# **EESTI STANDARD EVS-EN 60839-11-31:2017**

**Alarm and electronic security systems - Part 11-31: Electronic access control systems - Core interoperability protocol based on Web services**

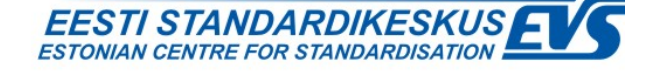

Templated By EVI

# **EESTI STANDARDI EESSÕNA NATIONAL FOREWORD**

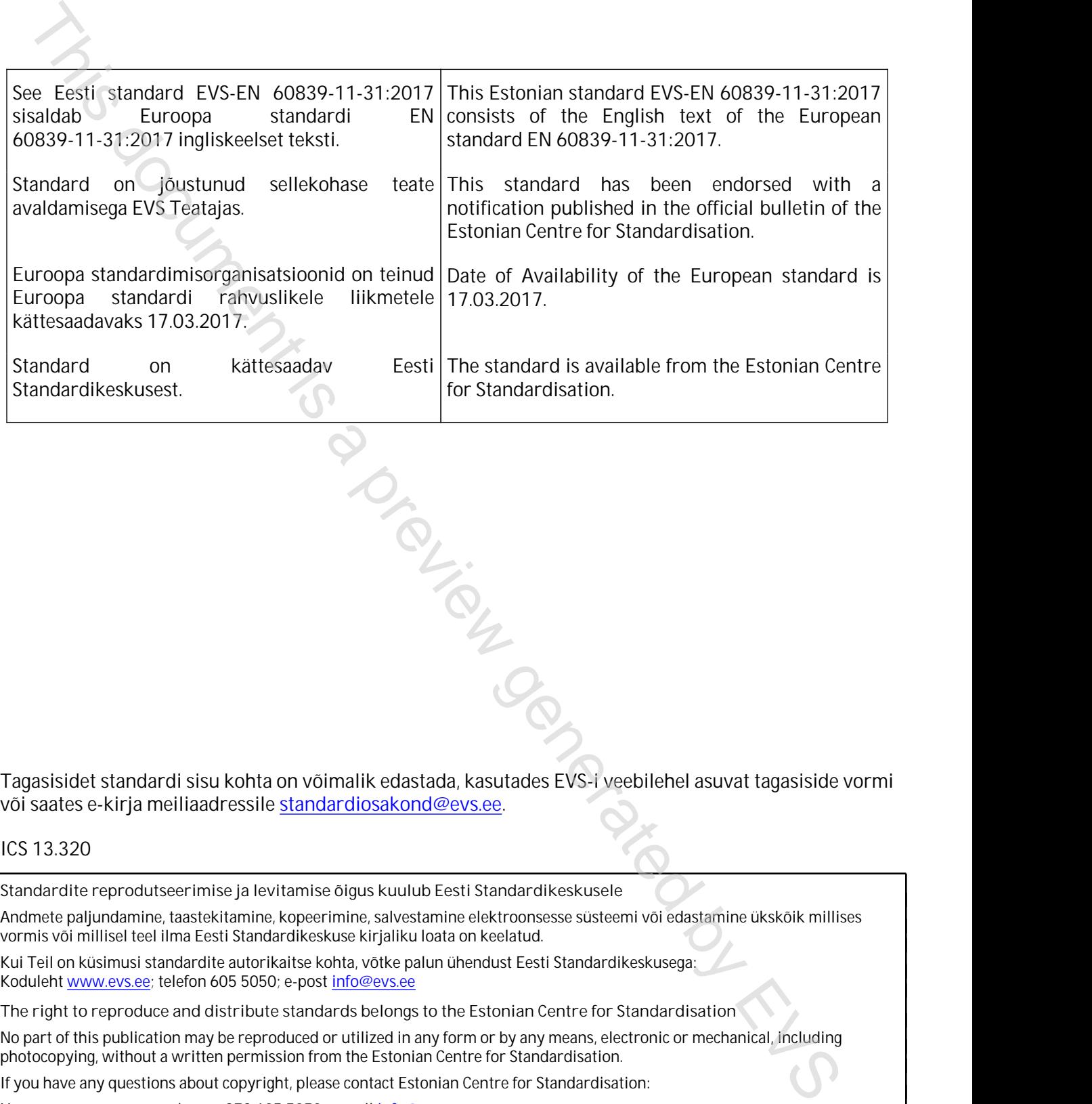

Tagasisidet standardi sisu kohta on võimalik edastada, kasutades EVS-i veebilehel asuvat tagasiside vormi või saates e-kirja meiliaadressile standardiosakond@evs.ee.

## ICS 13.320

**Standardite reprodutseerimise ja levitamise õigus kuulub Eesti Standardikeskusele**

Andmete paljundamine, taastekitamine, kopeerimine, salvestamine elektroonsesse süsteemi või edastamine ükskõik millises vormis või millisel teel ilma Eesti Standardikeskuse kirjaliku loata on keelatud.

Kui Teil on küsimusi standardite autorikaitse kohta, võtke palun ühendust Eesti Standardikeskusega: Koduleht www.evs.ee; telefon 605 5050; e-post info@evs.ee

**The right to reproduce and distribute standards belongs to the Estonian Centre for Standardisation**

No part of this publication may be reproduced or utilized in any form or by any means, electronic or mechanical, including photocopying, without a written permission from the Estonian Centre for Standardisation.

If you have any questions about copyright, please contact Estonian Centre for Standardisation:

Homepage [www.evs.ee](http://www.evs.ee/); phone +372 605 5050; e-mail info@evs.ee

# EUROPEAN STANDARD NORME EUROPÉENNE EUROPÄISCHE NORM

# **EN 60839-11-31**

March 2017

 $ICS$  13.320

English Version

# Alarm and electronic security systems - Part 11-31: Electronic access control systems - Core interoperability protocol based on Web services (IEC 60839-11-31:2016) English Version<br>  $\frac{1}{100}$ <br>
Alarm and electronic security systems -<br>
Core interspectibility protocol based on Web services and the services and the services and the services of the COOSID-14-31-2016)<br>
(EC 600839-14-31-2

Systèmes d'alarme et de sécurité électroniques - Partie 11-31: Systèmes de contrôle d'accès électronique - Protocole de base d'interopérabilité en fonction des services Web (IEC 60839-11-31:2016)

Alarmanlagen - Teil 11-31: Elektronische Zutrittskontrollanlagen - IP Interoperabilität auf Basis von Webservices - Kernspezifikation (IEC 60839-11-31:2016)

This European Standard was approved by CENELEC on 2016-12-29. CENELEC members are bound to comply with the CEN/CENELEC Internal Regulations which stipulate the conditions for giving this European Standard the status of a national standard without any alteration.

Up-to-date lists and bibliographical references concerning such national standards may be obtained on application to the CEN-CENELEC Management Centre or to any CENELEC member.

This European Standard exists in three official versions (English, French, German). A version in any other language made by translation under the responsibility of a CENELEC member into its own language and notified to the CEN-CENELEC Management Centre has the same status as the official versions.

CENELEC members are the national electrotechnical committees of Austria, Belgium, Bulgaria, Croatia, Cyprus, the Czech Republic, Denmark, Estonia, Finland, Former Yugoslav Republic of Macedonia, France, Germany, Greece, Hungary, Iceland, Ireland, Italy, Latvia, Lithuania, Luxembourg, Malta, the Netherlands, Norway, Poland, Portugal, Romania, Serbia, Slovakia, Slovenia, Spain, Sweden, Switzerland, Turkey and the United Kingdom.

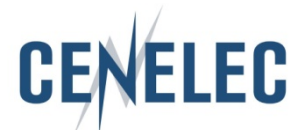

European Committee for Electrotechnical Standardization Comité Européen de Normalisation Electrotechnique Europäisches Komitee für Elektrotechnische Normung

**CEN-CENELEC Management Centre: Avenue Marnix 17, B-1000 Brussels**

© 2017 CENELEC All rights of exploitation in any form and by any means reserved worldwide for CENELEC Members.

# **European foreword**

The text of document 79/522/CDV, future edition 1 of IEC 60839-11-31, prepared by IEC/TC 79 "Alarm and electronic security systems" was submitted to the IEC-CENELEC parallel vote and approved by CENELEC as EN 60839-11-31:2017.

The following dates are fixed:

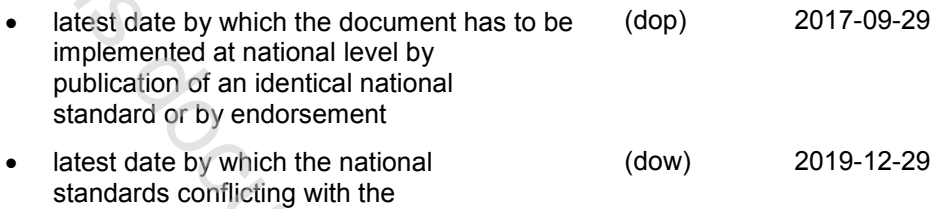

document have to be withdrawn

Attention is drawn to the possibility that some of the elements of this document may be the subject of patent rights. CENELEC [and/or CEN] shall not be held responsible for identifying any or all such patent rights.

# **Endorsement notice**

The text of the International Standard IEC 60839-11-31:2016 was approved by CENELEC as a European Standard without any modification.

Sees.

# **Annex ZA**

(normative)

# **Normative references to international publications with their corresponding European publications**

The following documents, in whole or in part, are normatively referenced in this document and are indispensable for its application. For dated references, only the edition cited applies. For undated references, the latest edition of the referenced document (including any amendments) applies.

NOTE 1 When an International Publication has been modified by common modifications, indicated by (mod), the relevant EN/HD applies.

NOTE 2 Up-to-date information on the latest versions of the European Standards listed in this annex is available here: www.cenelec.eu

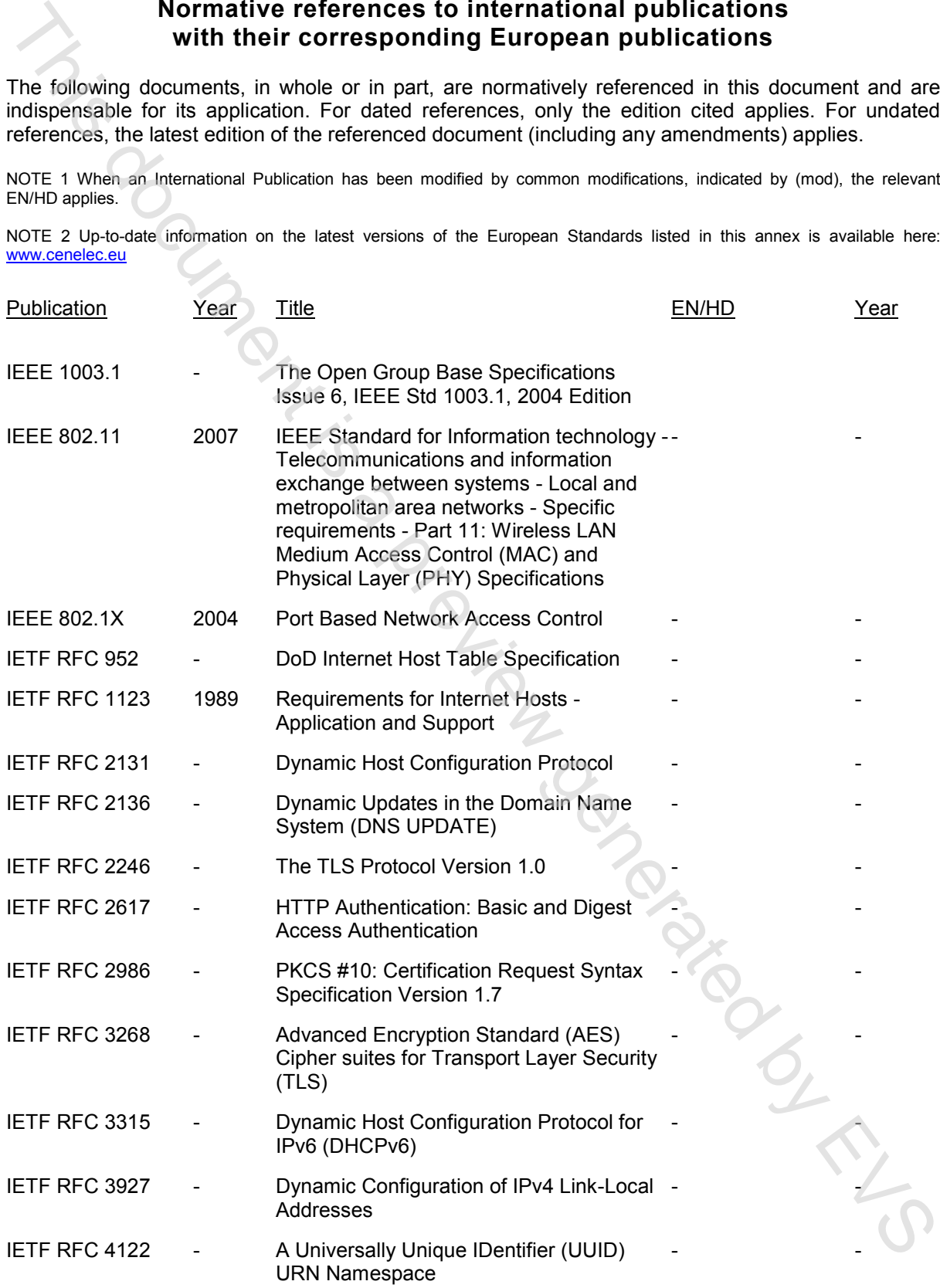

### **EN 60839-11-31:2017** EVS-EN 60839-11-31:2017

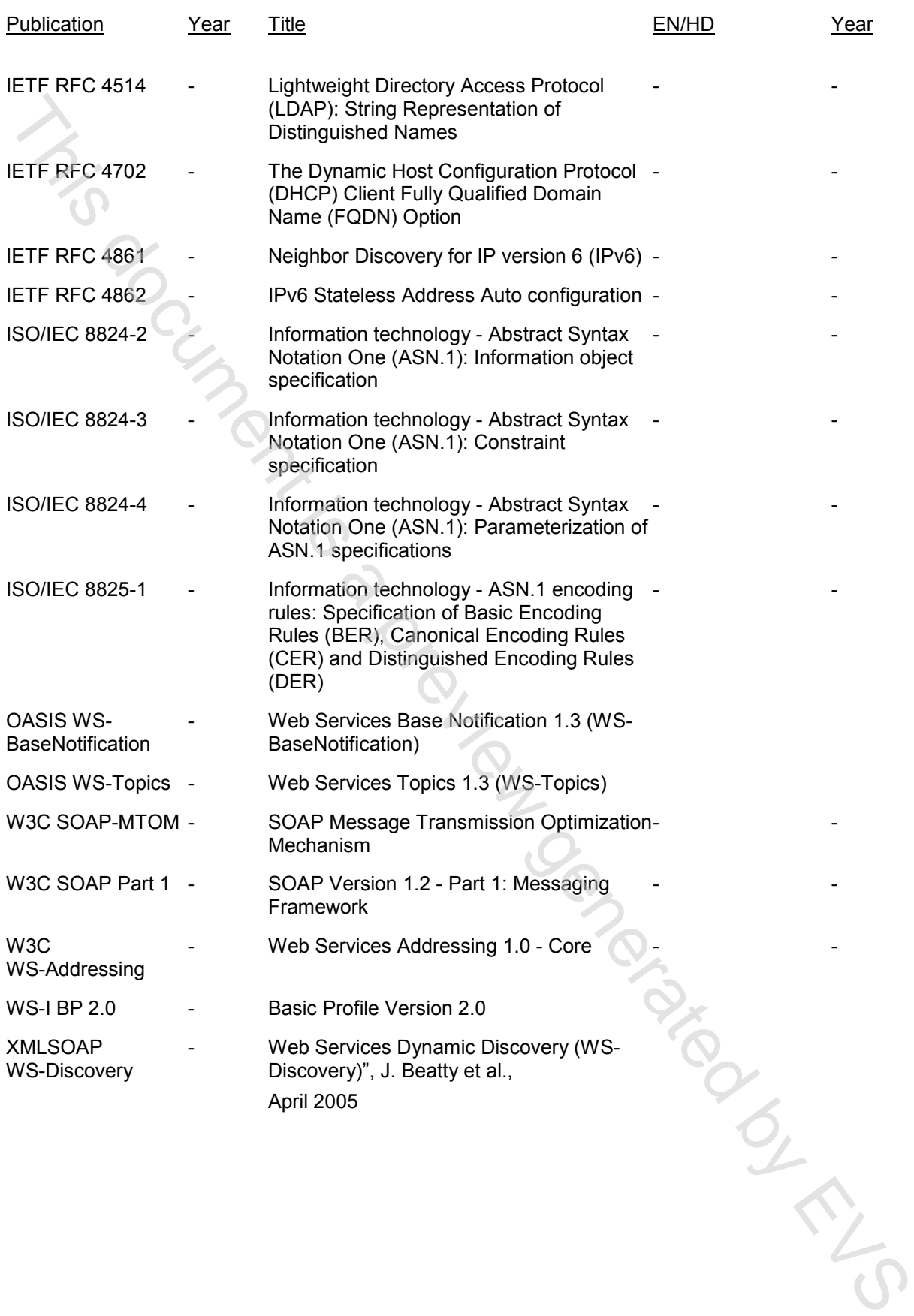

# CONTENTS

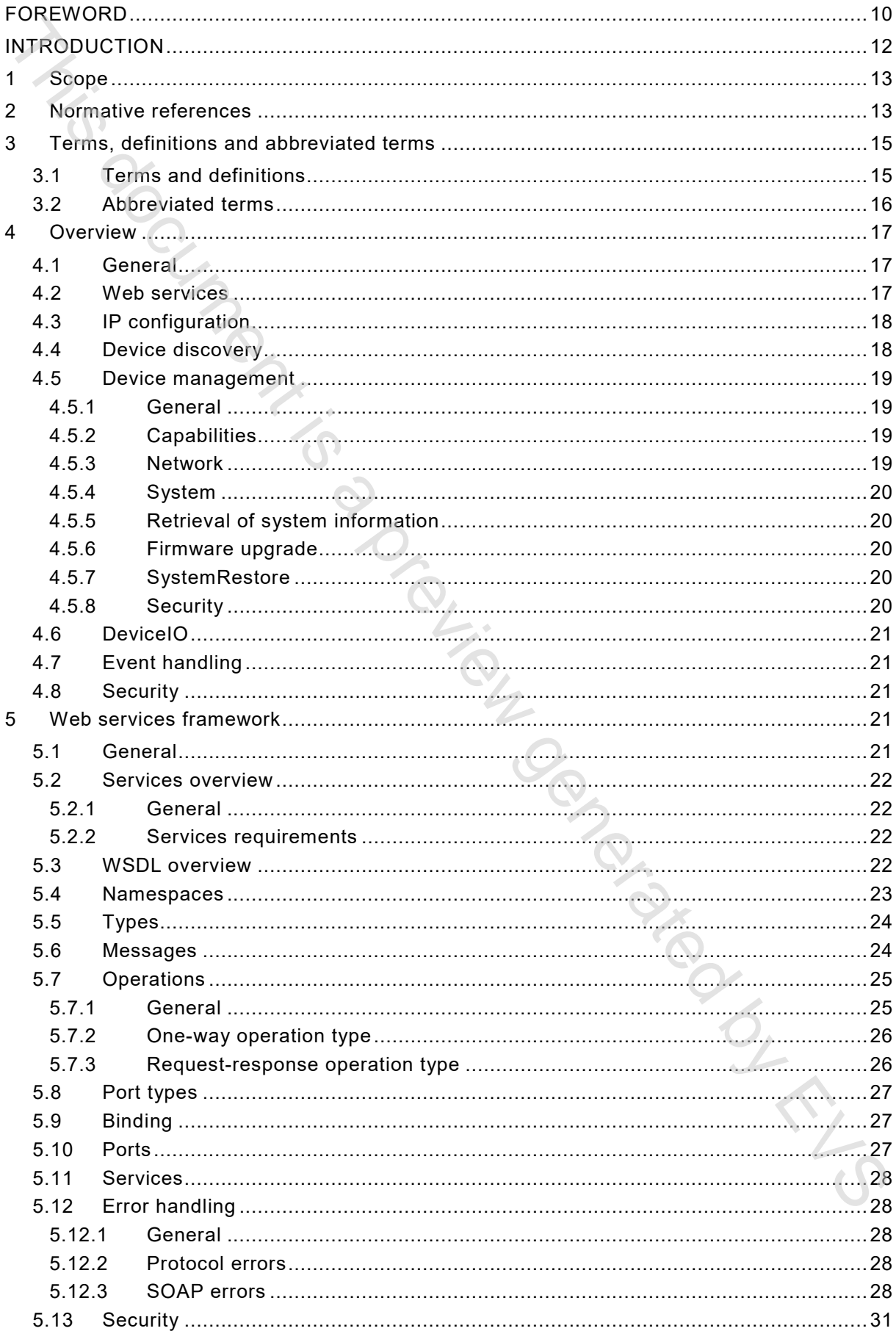

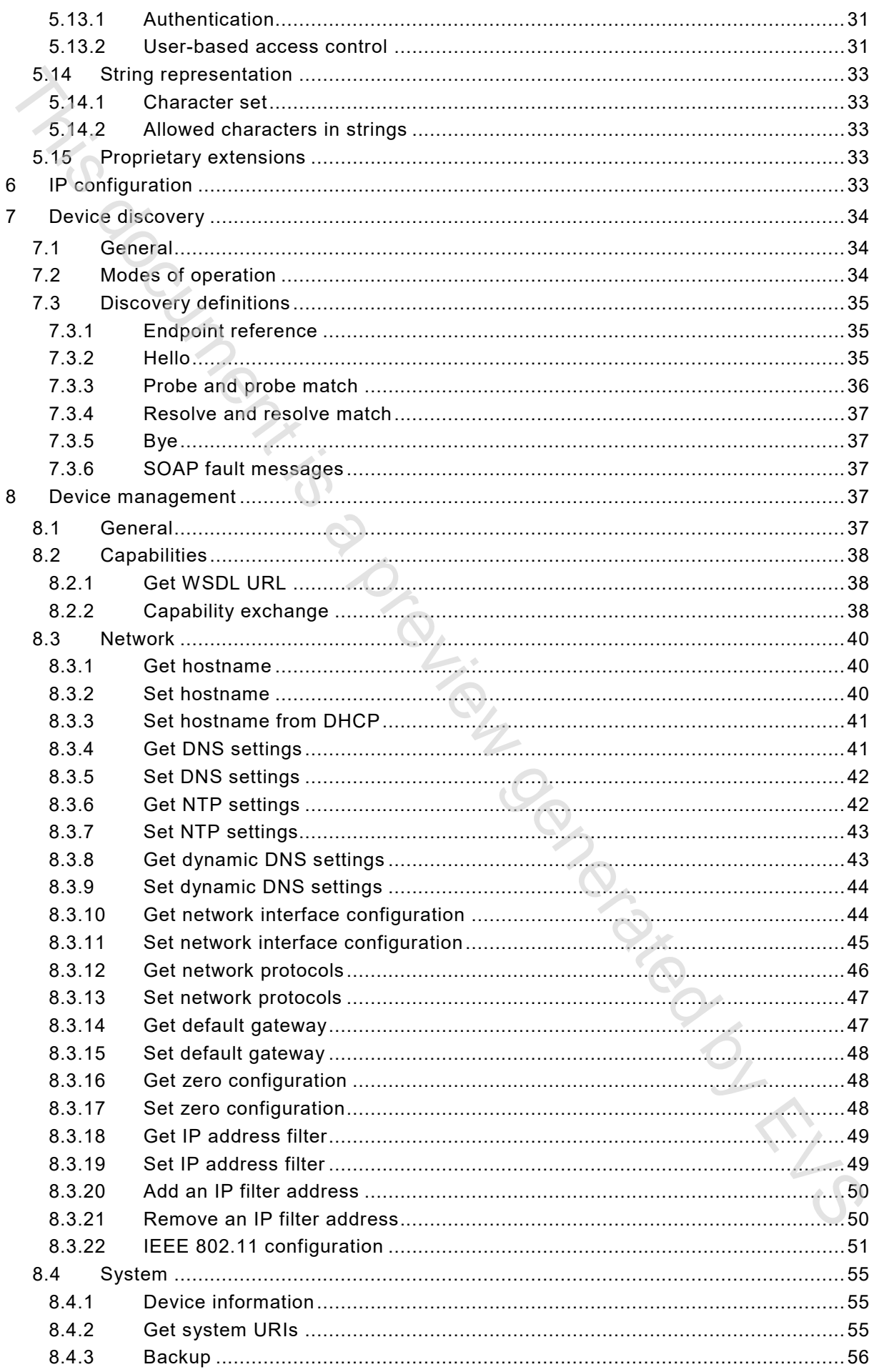

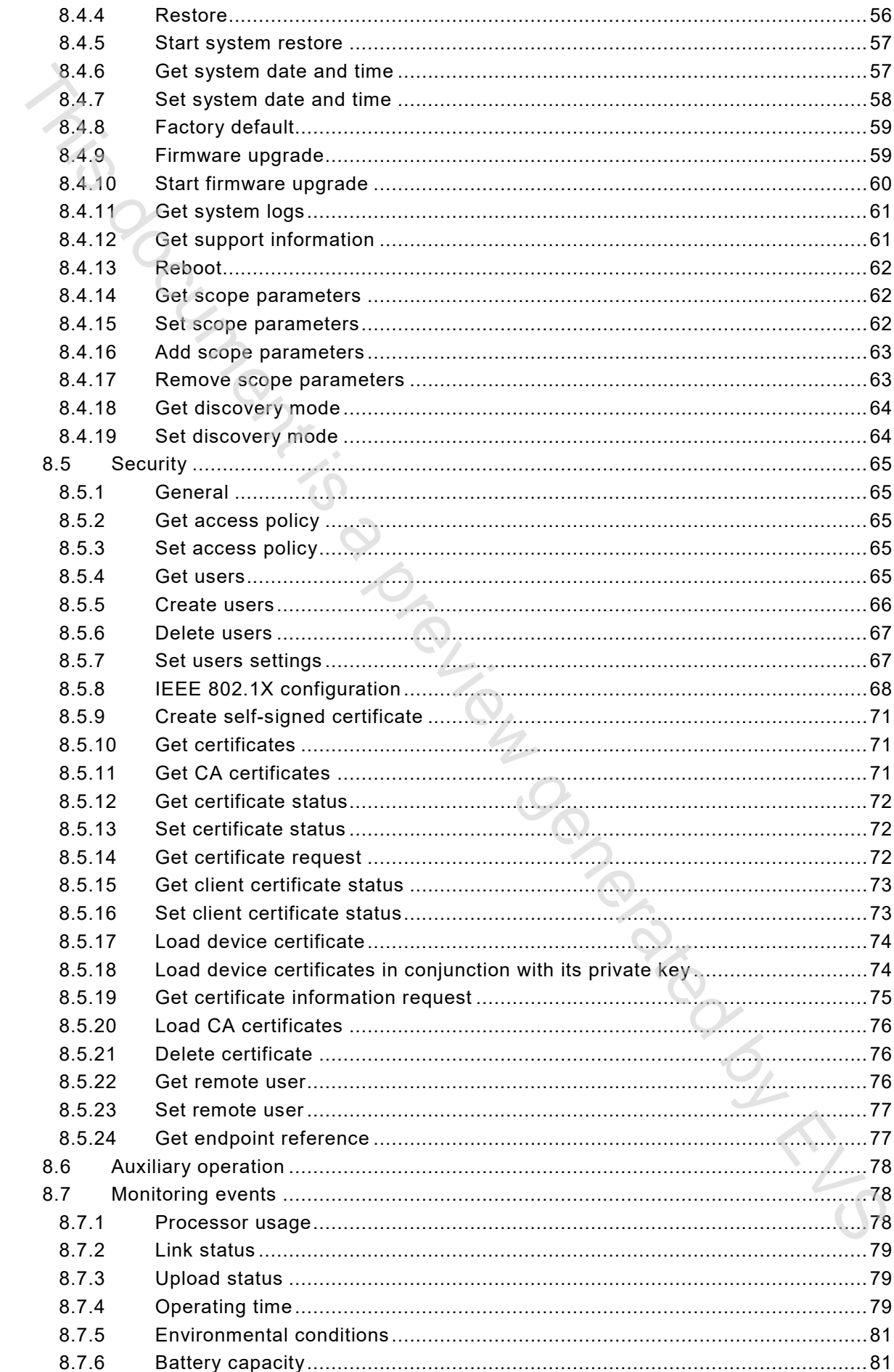

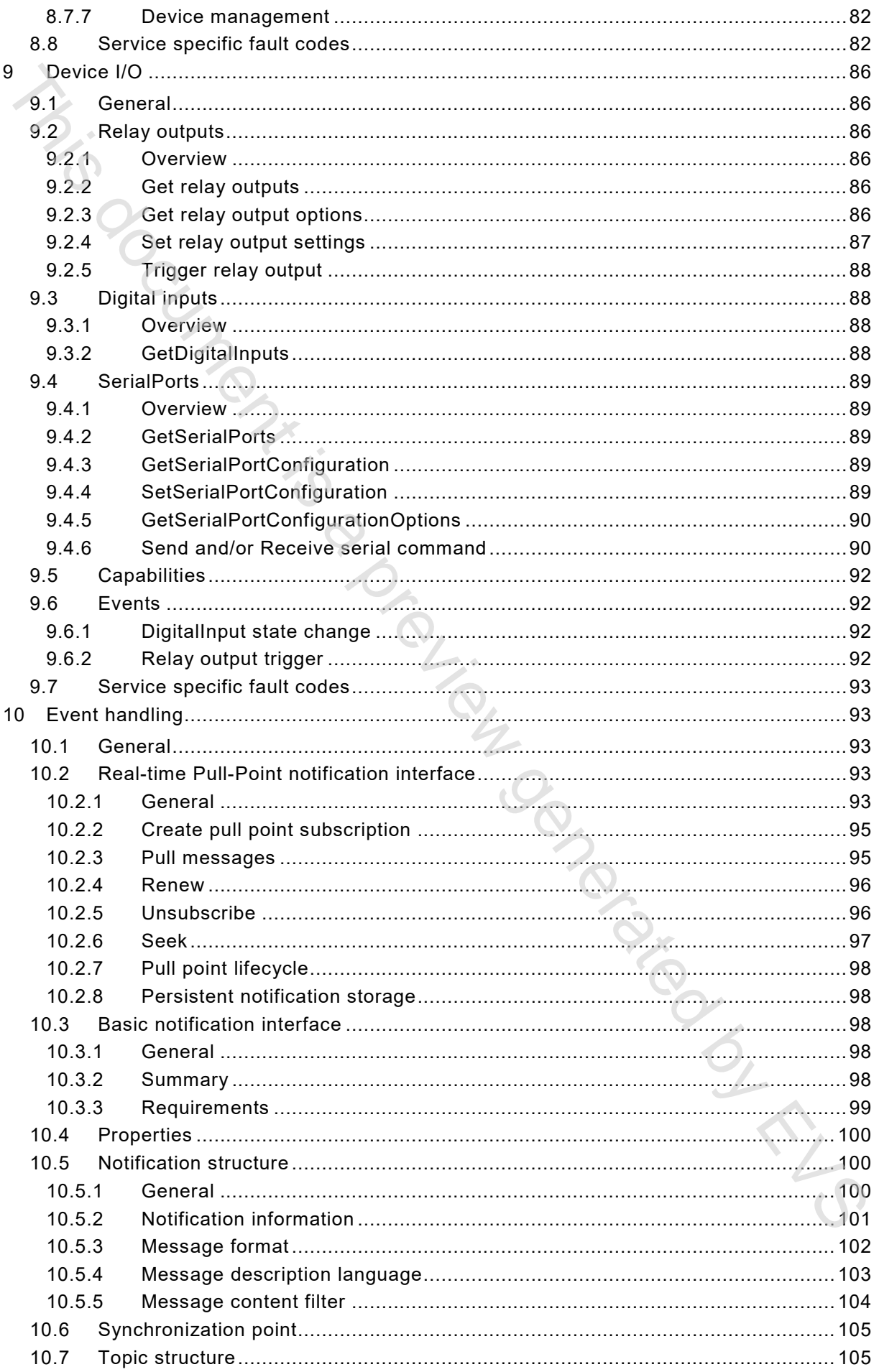

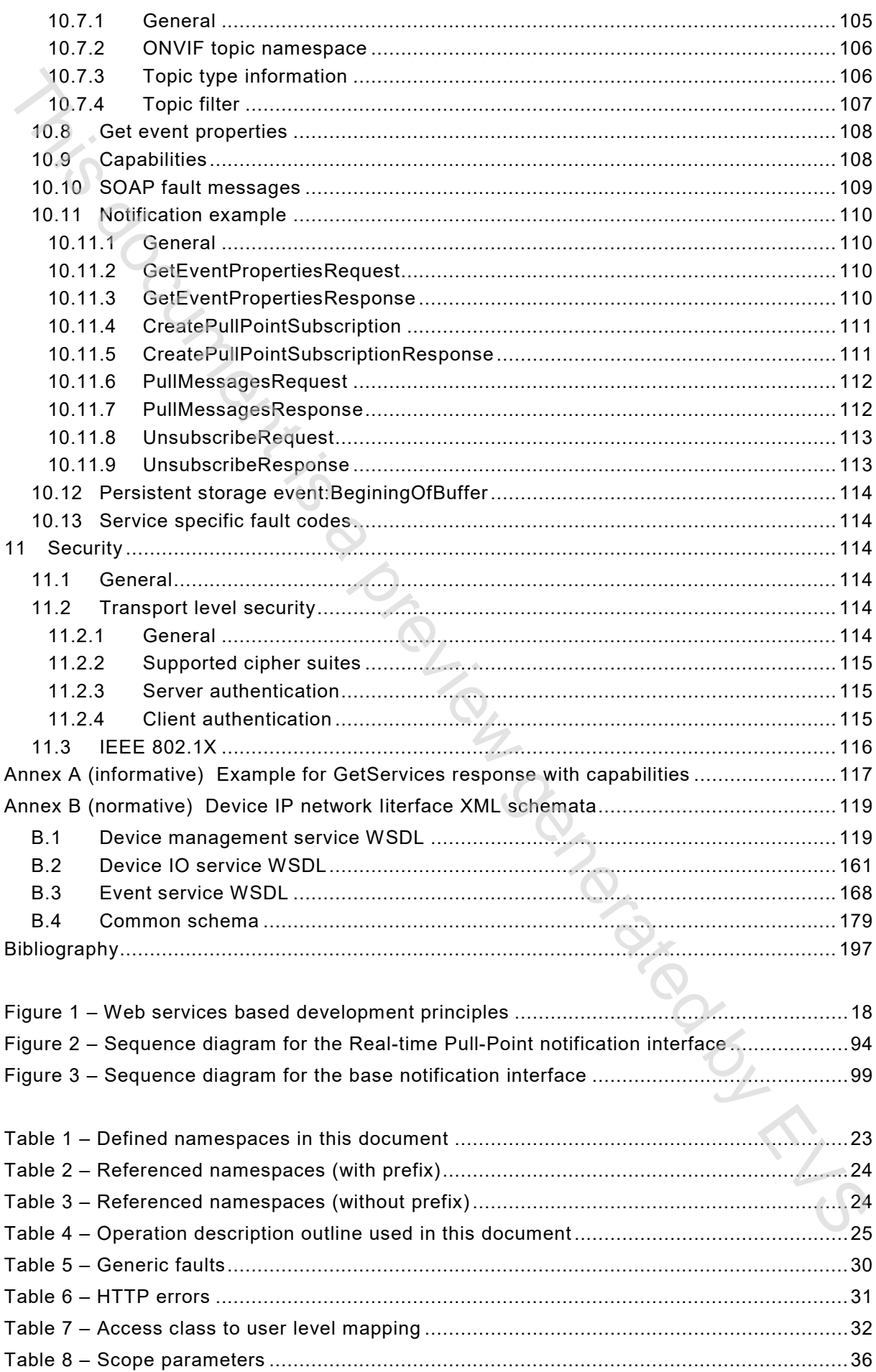

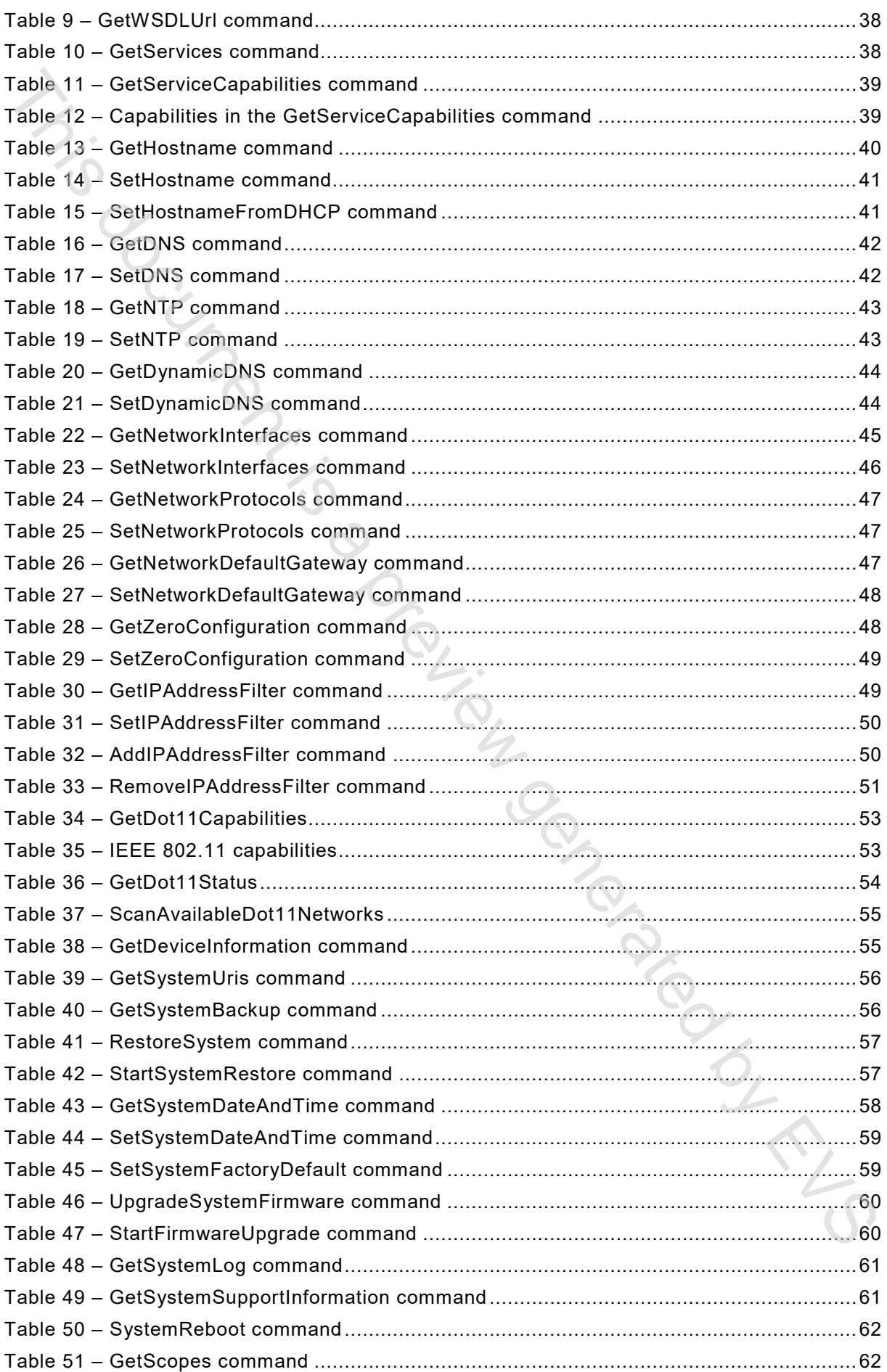

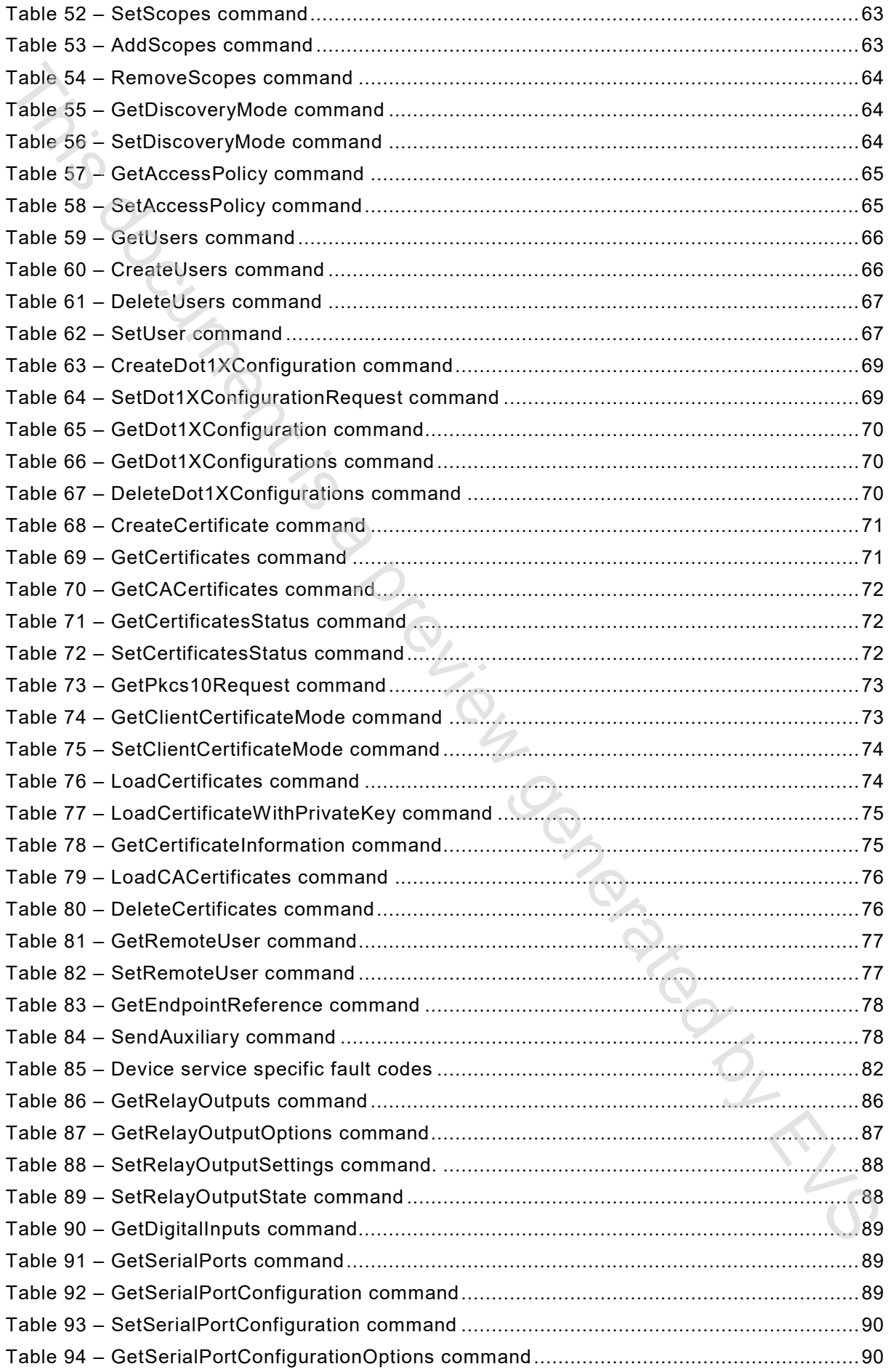

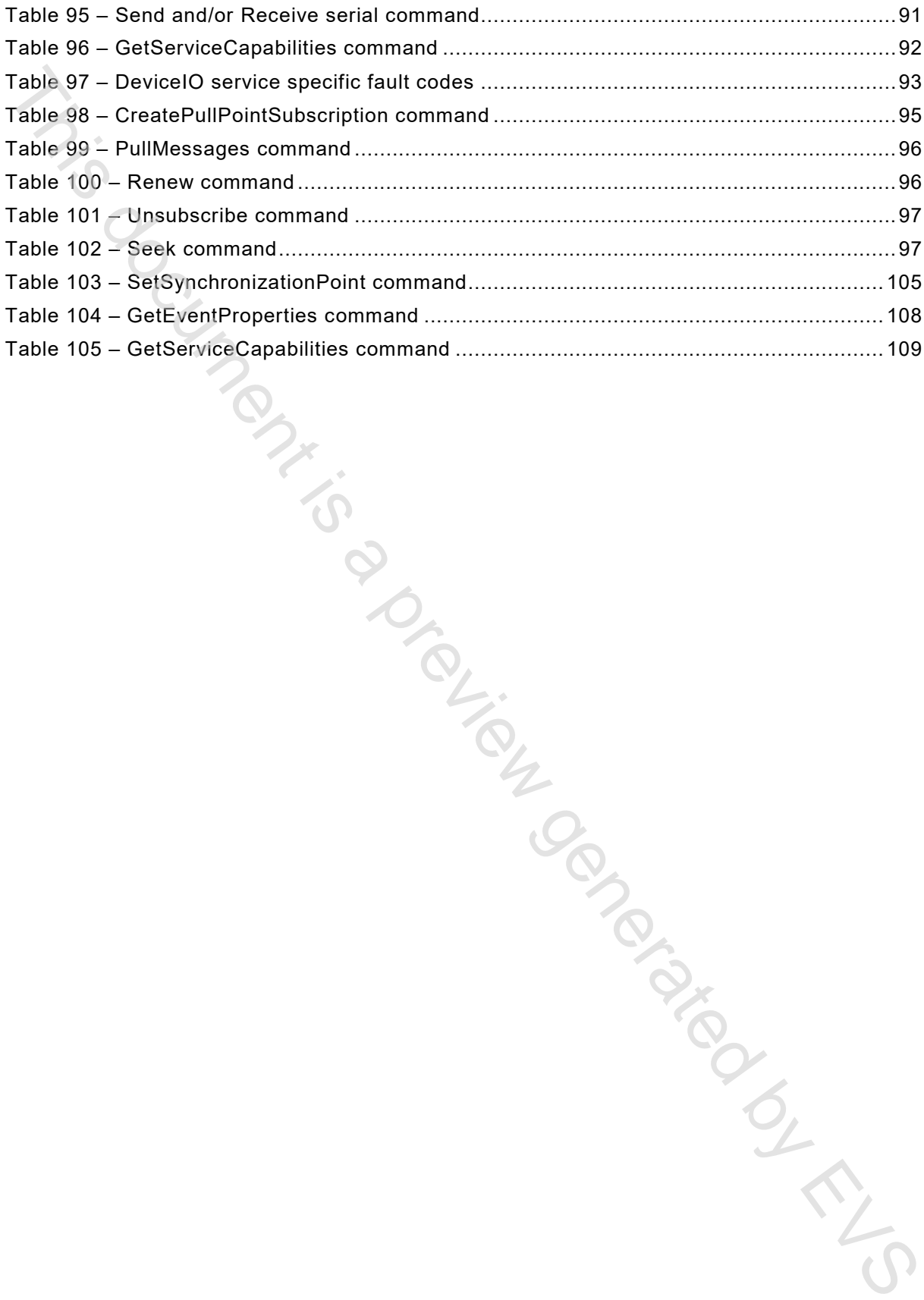

# INTRODUCTION

The object of this document is to provide the common base for a fully interoperable network implementation comprised of products from different network vendors. This document describes the network model, interfaces, data types and data exchange patterns. This document reuses existing relevant standards where available, and introduces new specifications only where necessary. The object disk document is to provide the common base for a fully interoperation encompendent is a proposition<br>time proposition compitation compitation compitation of the different method, the<br>decoration of the section of

This document is based upon work done by the ONVIF open industry forum. The ONVIF Core specification is compatible with this document.

This document is accompanied by a set of computer readable interface definitions:

- Device Service WSDL, see Clause B.1;
- Device IO Service WSDL, see Clause B.2;
- Event Service WSDL, see Clause B.3;
- Common schema, see Clause B.4.

This document is divided into the following clauses:

Document overview: Gives an overview of the different standard parts and how they are related to each other.

Web services frame work: Offers a brief introduction to Web services and the Web services basis for this document.

IP configuration: Defines the network IP configuration requirements.

Device discovery: Describes how devices are discovered in local and remote networks.

Device management: Defines the configuration of basics like network and security related settings.

Device IO: Defines the handling of input and output ports on a device.

Event handling: Defines how to subscribe to and receive notifications (events) from a device.

Security: Defines the transport and message level security requirements.

# **ALARM AND ELECTRONIC SECURITY SYSTEMS –**

# **Part 11-31: Electronic access control systems – Core interoperability protocol based on Web services**

### **Scope**

This part of IEC 60839 defines procedures for communication between network clients and devices. This series of interoperability standards makes it possible to build an alarm and electronic security system with clients and devices from different manufacturers using common and well defined interfaces. The functions defined in this document covers discovery, device management and event framework. Supplementary dedicated services are defined in separate documents. Part 11-31: Electronic access control systems –<br>Core interoperability protocol based on Web services<br>This and of IEC 60838 defines propelling transforms intervalse and the service detection<br>the service security system with

The management and control interfaces defined in this document are described as Web services. This document also contains full XML schema and Web Service Description Language (WSDL) definitions.

In order to offer full plug-and-play interoperability, this document defines procedures for device discovery. The device discovery mechanisms in this document are based on the WS-Discovery specification with extensions.

This document does not in any way limit a manufacturer to add other protocol or extend the protocol defined here and rules on how to accomplish this are also provided in this document.

#### **2 Normative references**

The following documents are referred to in the text in such a way that some or all of their content constitutes requirements of this document. For dated references, only the edition cited applies. For undated references, the latest edition of the referenced document (including any amendments) applies.

IEEE 1003.1, *The Open Group Base Specifications Issue 6, IEEE Std 1003.1, 2004 Edition <http://pubs.opengroup.org/onlinepubs/009695399/>* 

IEEE 802.11, *Part 11: Wireless LAN Medium Access Control (MAC) and Physical Layer (PHY) Specifications*

<http://standards.ieee.org/getieee802/download/802.11-2007.pdf>

IEEE 802.1X, *Port-Based Network Access Control* <http://standards.ieee.org/getieee802/download/802.1X-2004.pdf>

IETF RFC 952, Internet Host Table Specification <https://tools.ietf.org/html/rfc952

IETF RFC 1123:1989, Requirements for Internet Hosts – Application and Support <https://tools.ietf.org/html/rfc1123>

IETF RFC 2131, *Dynamic Host Configuration Protocol <*http://www.ietf.org/rfc/rfc2131.txt*>*

IETF RFC 2136, *Dynamic Updates in the Domain Name System (DNS UPDATE) <http://www.ietf.org/rfc/rfc2136.txt>*